# **Dynamic Memory Allocation: Advanced Concepts**

15-213: Introduction to Computer Systems 20th Lecture, July 7, 2016

#### **Instructor:**

Brian Railing

# **Dynamic Memory Allocation**

- **Programmers use**  *dynamic memory allocators* **(such as malloc) to acquire VM at run time.** 
	- For data structures whose size is only known at runtime.
- **Dynamic memory allocators manage an area of process virtual memory known as the**  *heap***.**

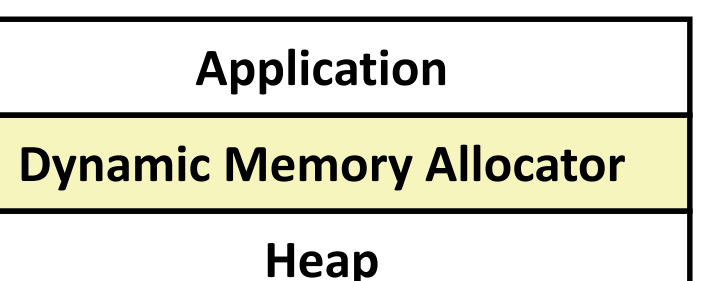

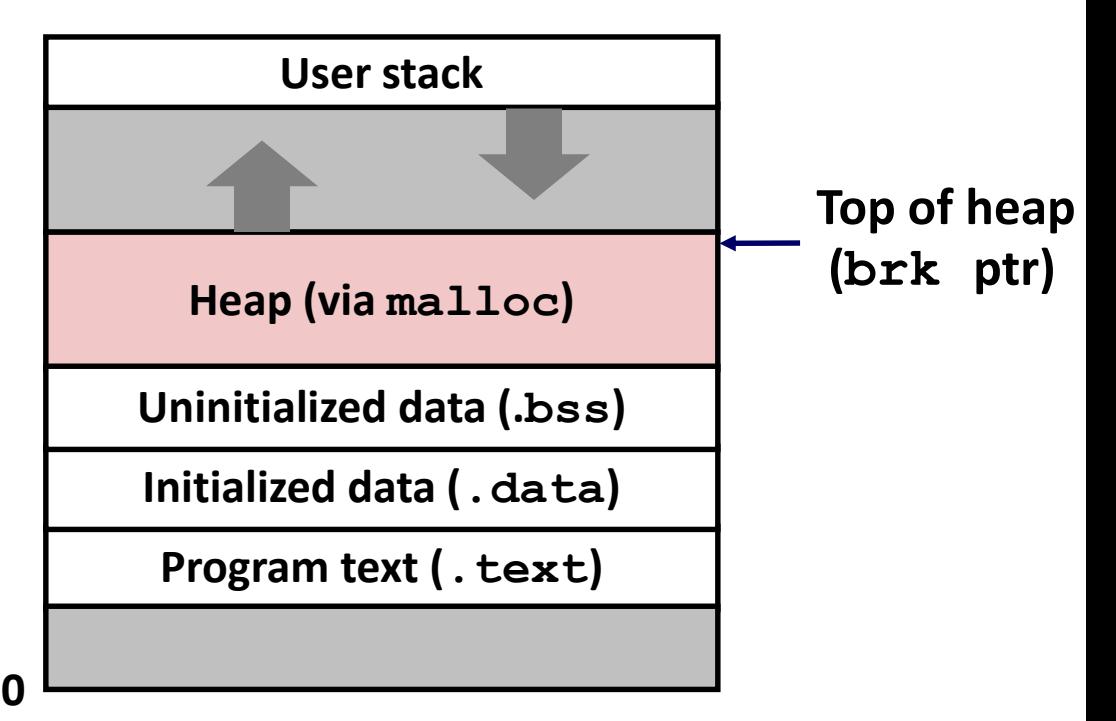

### **Last Lecture: Keeping Track of Free Blocks**

**Method 1:** *Implicit list* **using length—links all blocks**

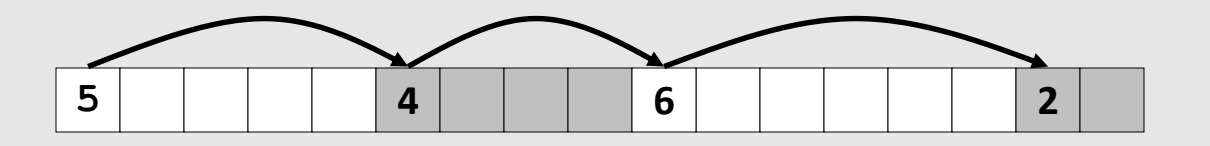

**Method 2:** *Explicit list* **among the free blocks using pointers**

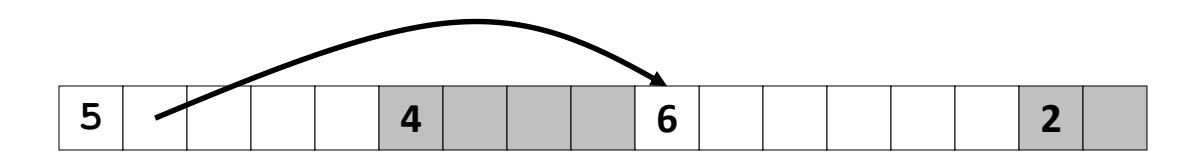

- **Method 3:** *Segregated free list*
	- Different free lists for different size classes

#### **Method 4:** *Blocks sorted by size*

 Can use a balanced tree (e.g. Red-Black tree) with pointers within each free block, and the length used as a key

Bryant and O'Hallaron, Computer Systems: A Programmer's Perspective, Third Edition **3**

# **Summary: Implicit Lists**

#### **Implementation: very simple**

#### **Allocate cost:**

 $\blacksquare$  linear time worst case

#### **Free cost:**

- constant time worst case
- $\blacksquare$  even with coalescing

#### **Memory usage:**

- will depend on placement policy
- First-fit, next-fit or best-fit

 **Not used in practice for malloc/free because of lineartime allocation**

■ used in many special purpose applications

#### **However, the concepts of splitting and boundary tag coalescing are general to** *all* **allocators**

## **Today**

#### **Explicit free lists**

- $\blacksquare$  Segregated free lists
- **Garbage collection**
- **Memory-related perils and pitfalls**

### **Keeping Track of Free Blocks**

**Method 1:** *Implicit free list* **using length—links all blocks**

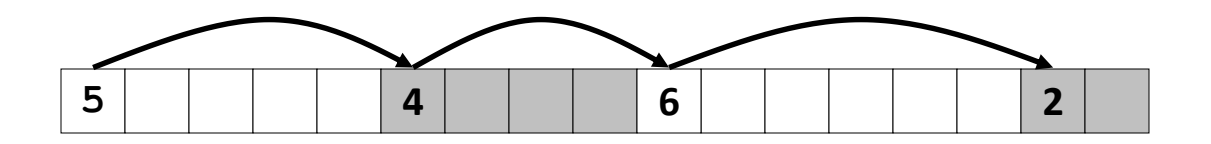

**Method 2:** *Explicit free list* **among the free blocks using pointers**

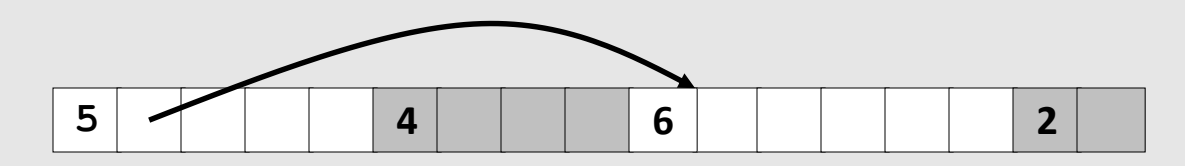

- **Method 3:** *Segregated free list*
	- Different free lists for different size classes

#### **Method 4:** *Blocks sorted by size*

 Can use a balanced tree (e.g. Red-Black tree) with pointers within each free block, and the length used as a key

Bryant and O'Hallaron, Computer Systems: A Programmer's Perspective, Third Edition **6**

### **Explicit Free Lists**

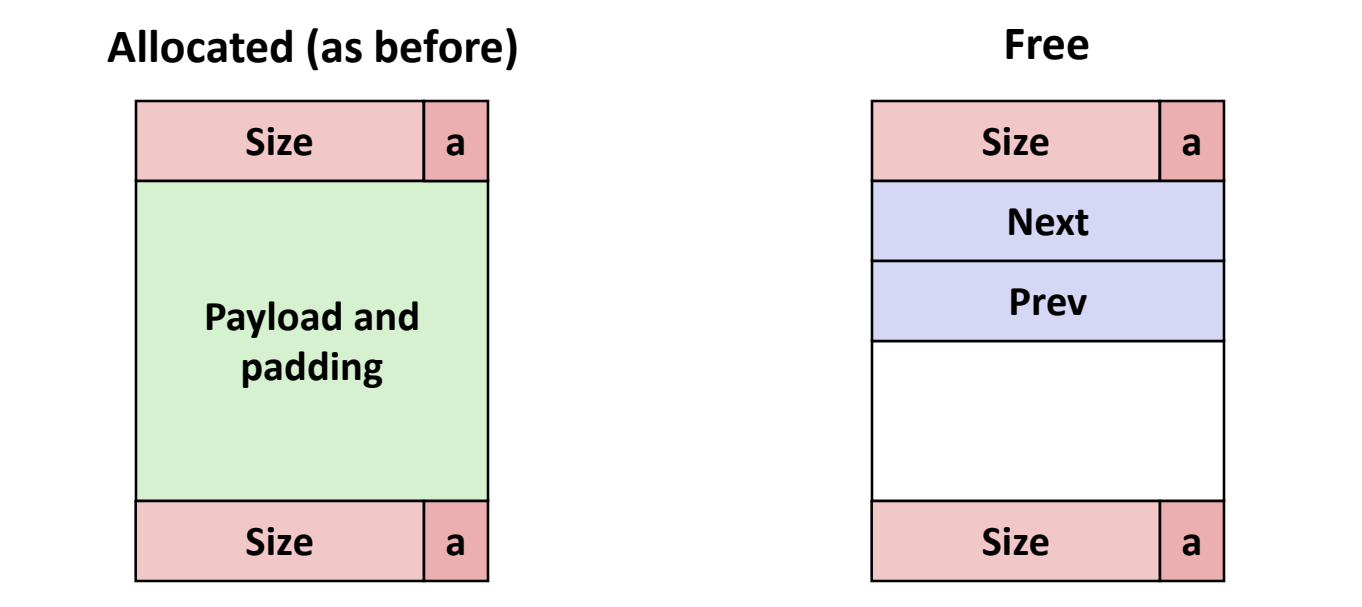

#### **Maintain list(s) of** *free* **blocks, not** *all* **blocks**

- The "next" free block could be anywhere
	- So we need to store forward/back pointers, not just sizes
- **Still need boundary tags for coalescing**
- Luckily we track only free blocks, so we can use payload area

### **Explicit Free Lists**

**Logically:**

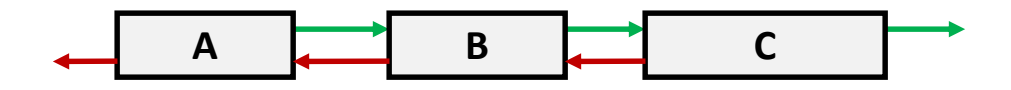

**Physically: blocks can be in any order**

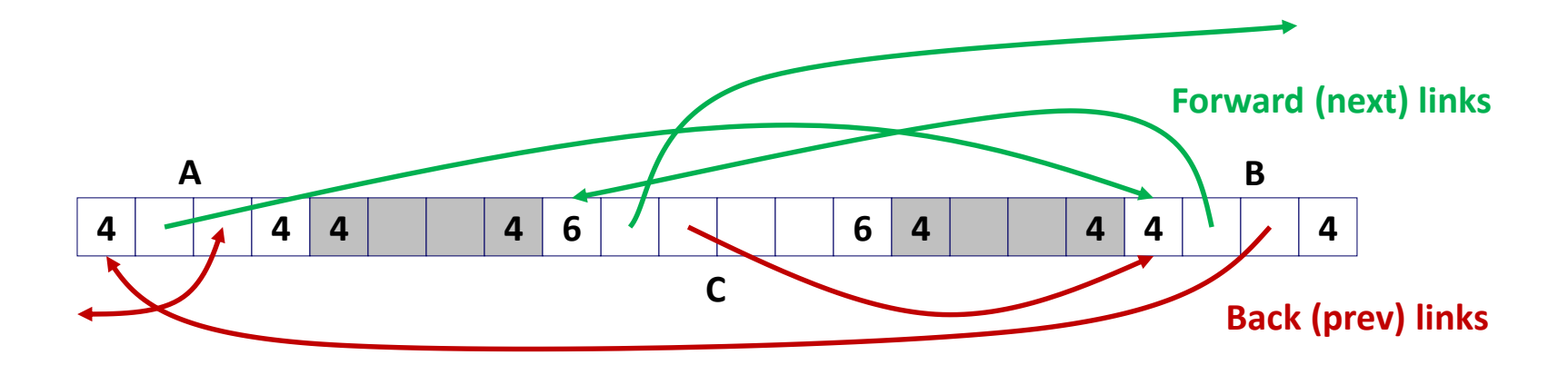

# **Allocating From Explicit Free Lists**

conceptual graphic

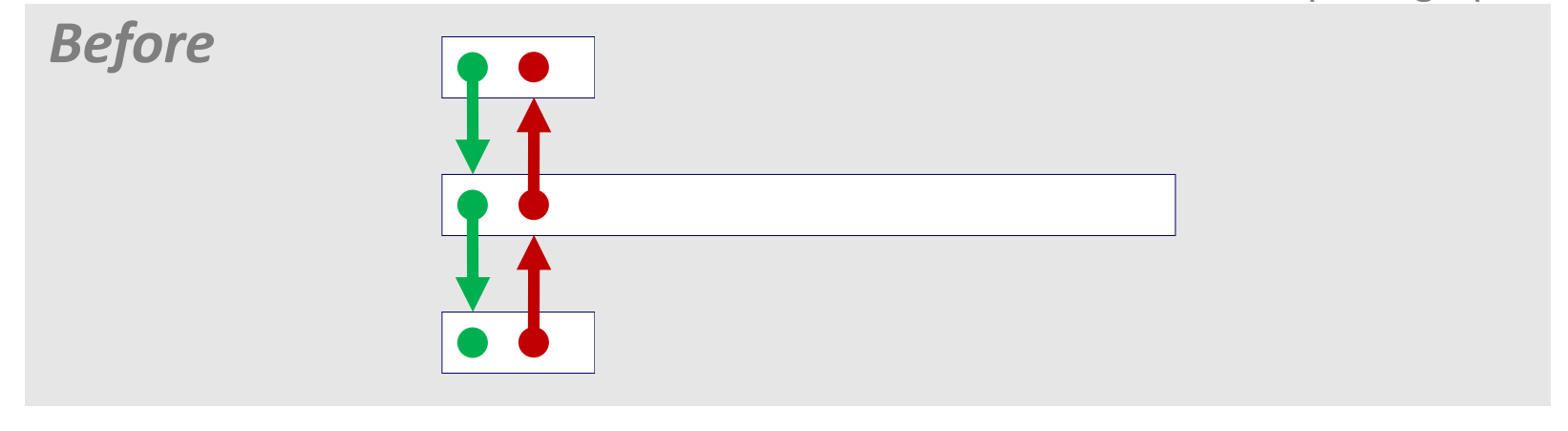

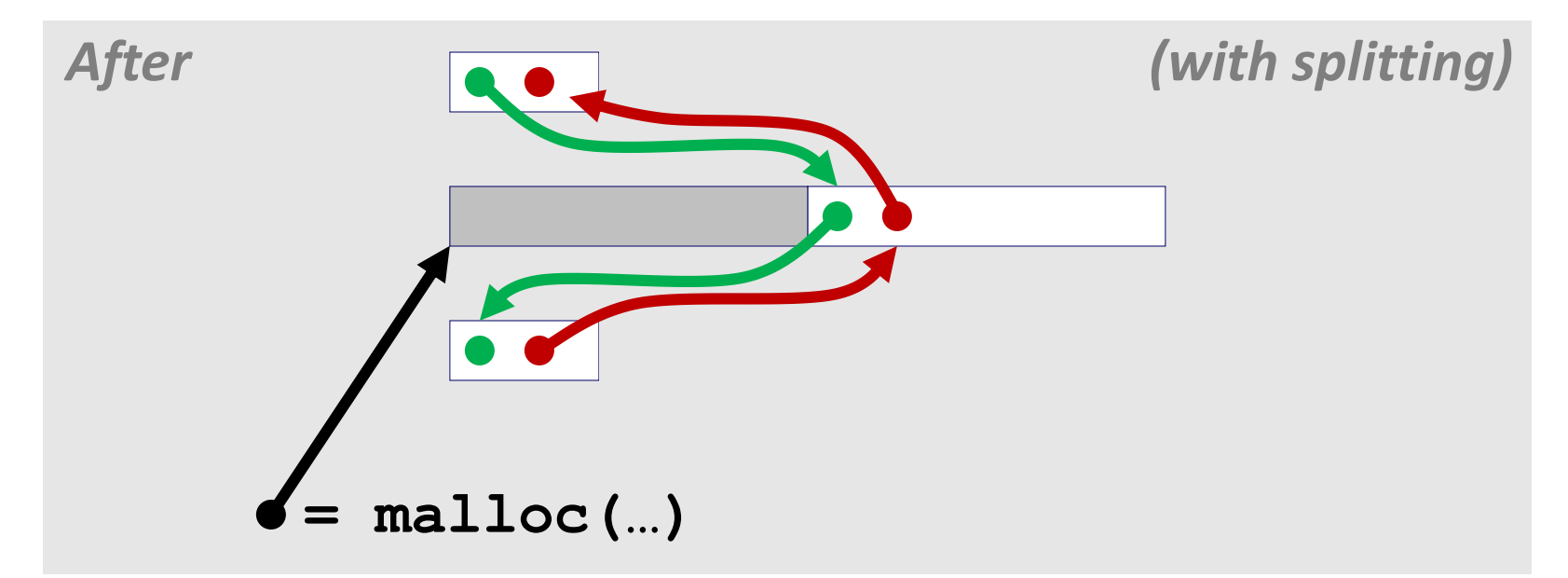

# **Freeing With Explicit Free Lists**

- *Insertion policy***: Where in the free list do you put a newly freed block?**
- **LIFO (last-in-first-out) policy**
	- Insert freed block at the beginning of the free list
	- **Pro:** simple and constant time
	- Con: studies suggest fragmentation is worse than address ordered

#### **Address-ordered policy**

- Insert freed blocks so that free list blocks are always in address order: *addr(prev) < addr(curr) < addr(next)*
- **Con:** requires search
- **Pro:** studies suggest fragmentation is lower than LIFO

# **Freeing With a LIFO Policy (Case 1)**

conceptual graphic

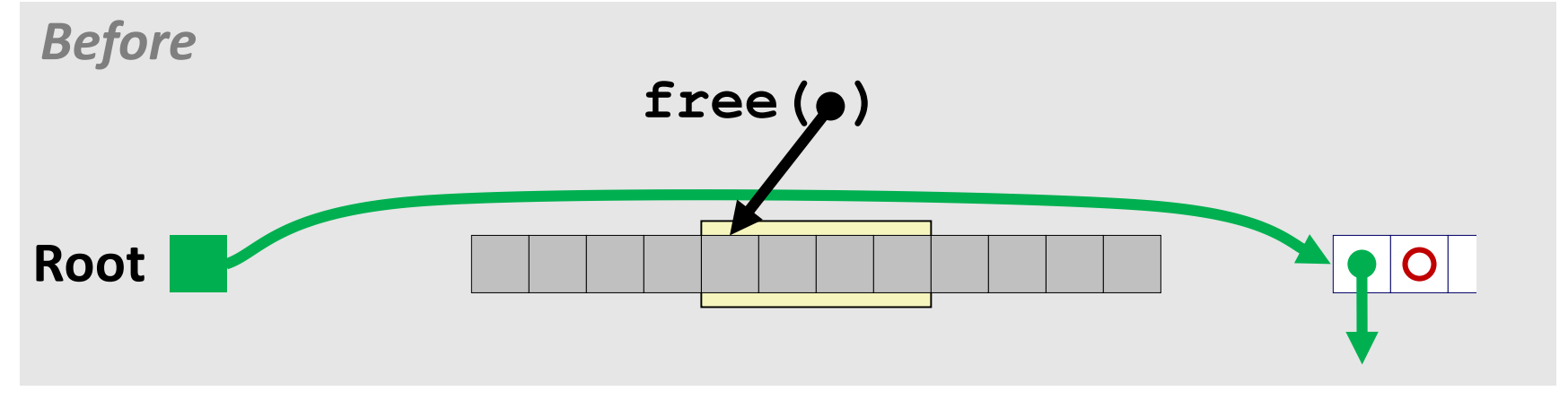

**Insert the freed block at the root of the list**

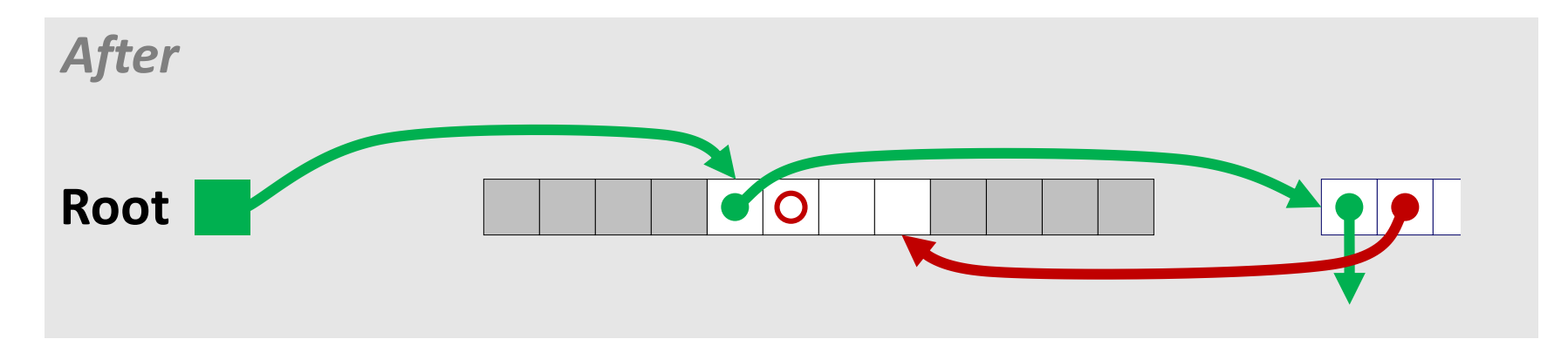

# **Freeing With a LIFO Policy (Case 2)**

conceptual graphic

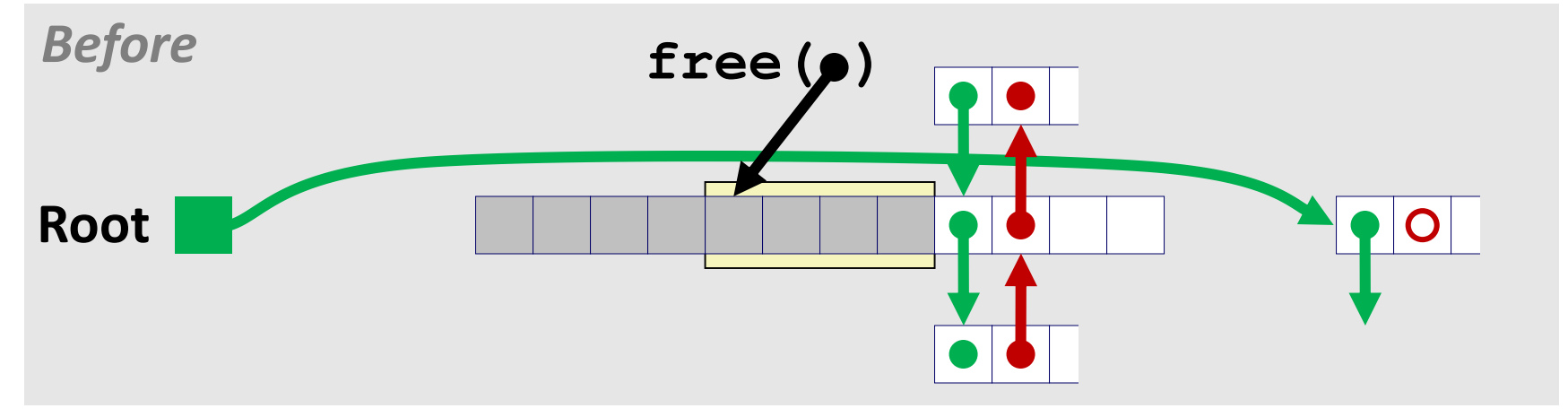

 **Splice out successor block, coalesce both memory blocks and insert the new block at the root of the list**

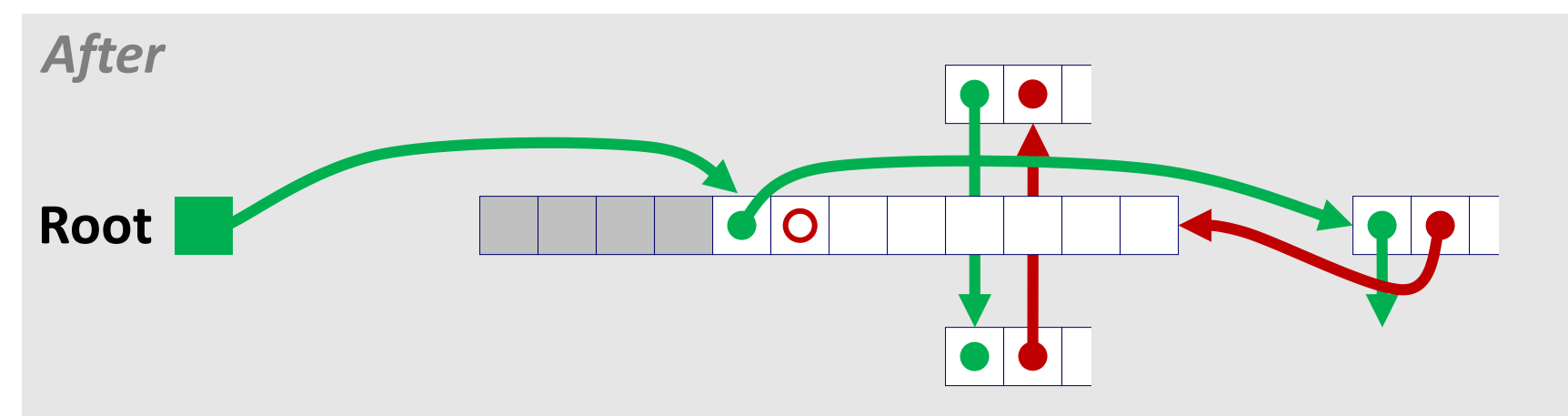

# **Freeing With a LIFO Policy (Case 3)**

conceptual graphic

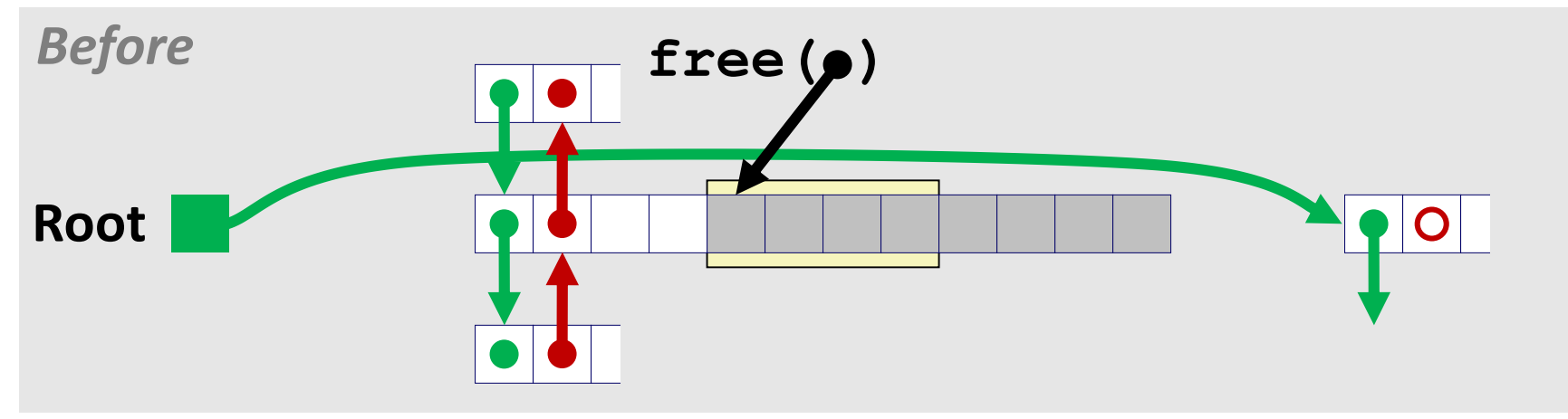

■ Splice out predecessor block, coalesce both memory blocks, **and insert the new block at the root of the list**

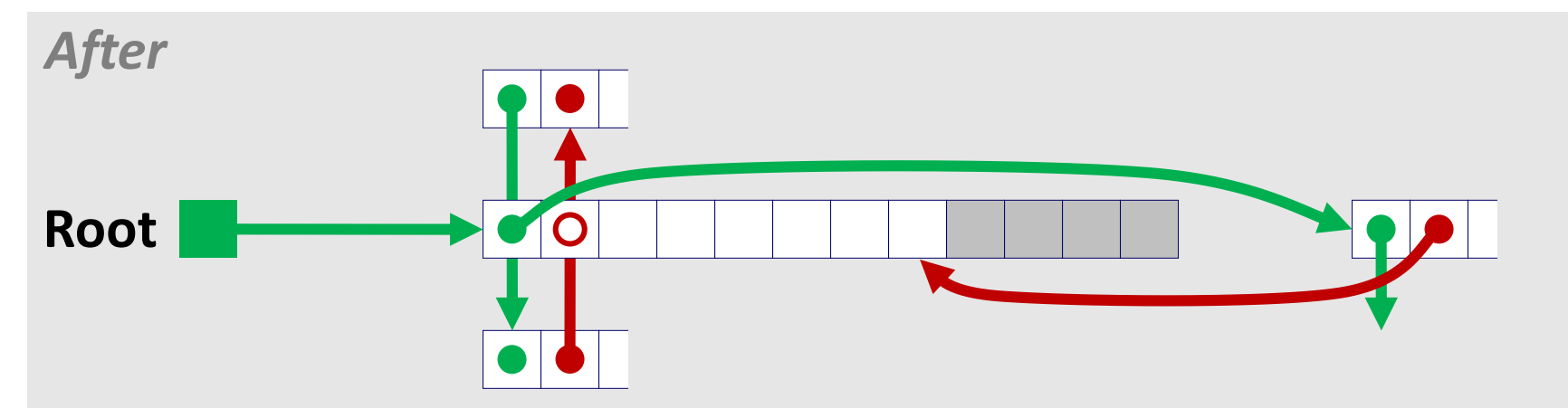

Bryant and O'Hallaron, Computer Systems: A Programmer's Perspective, Third Edition **13**

# **Freeing With a LIFO Policy (Case 4)**

conceptual graphic

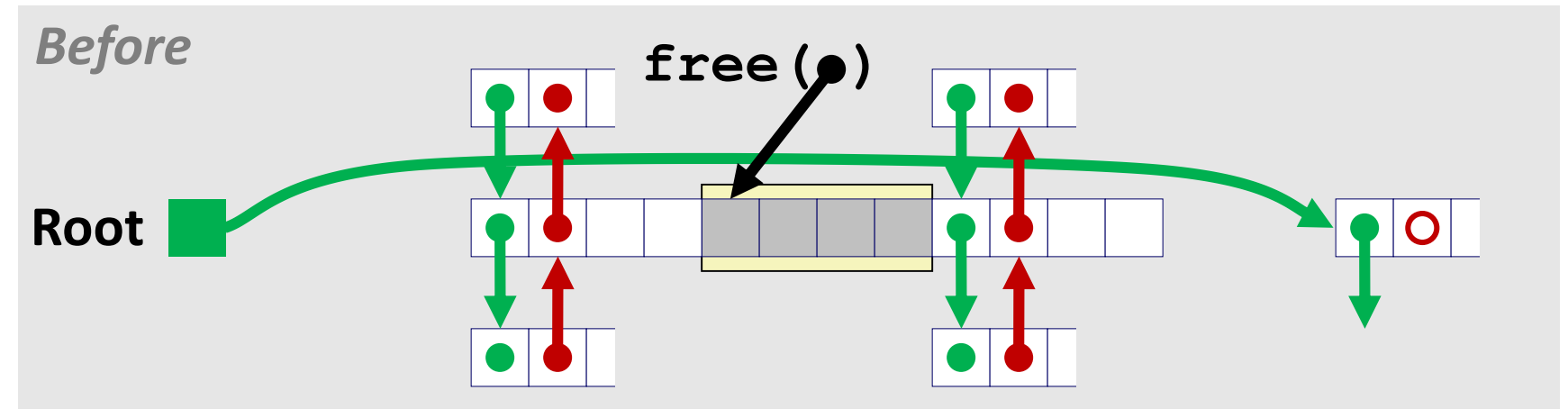

 **Splice out predecessor and successor blocks, coalesce all 3 memory blocks and insert the new block at the root of the list**

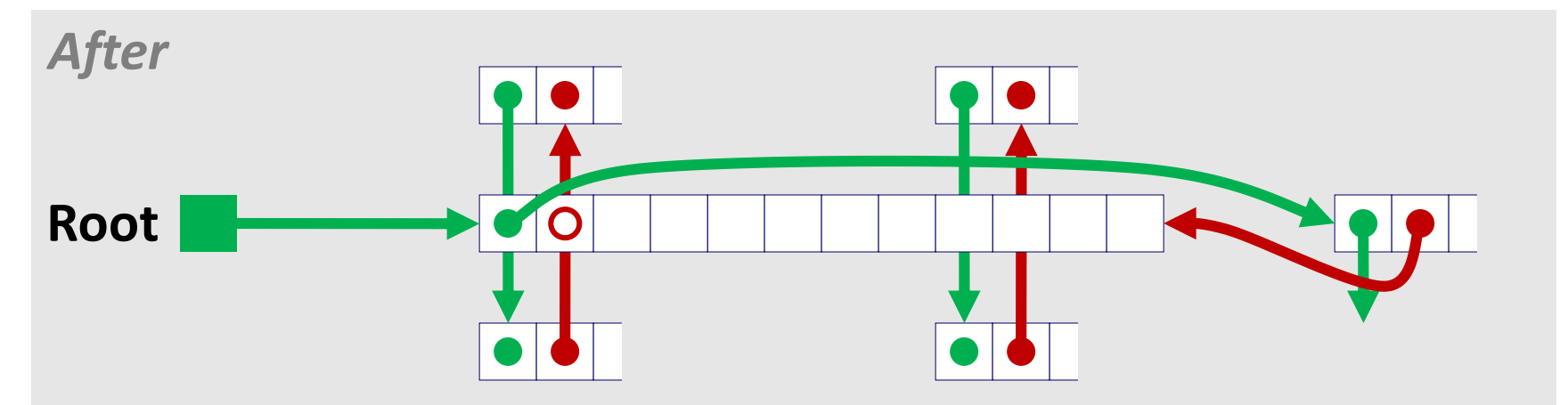

Bryant and O'Hallaron, Computer Systems: A Programmer's Perspective, Third Edition **14**

# **Explicit List Summary**

#### **Comparison to implicit list:**

- Allocate is linear time in number of *free* blocks instead of *all* blocks
	- *Much faster* when most of the memory is full
- Slightly more complicated allocate and free since needs to splice blocks in and out of the list
- Some extra space for the links (2 extra words needed for each block)
	- Does this increase internal fragmentation?
- **Most common use of linked lists is in conjunction with segregated free lists**
	- Keep multiple linked lists of different size classes, or possibly for different types of objects

### **Keeping Track of Free Blocks**

**Method 1:** *Implicit list* **using length—links all blocks**

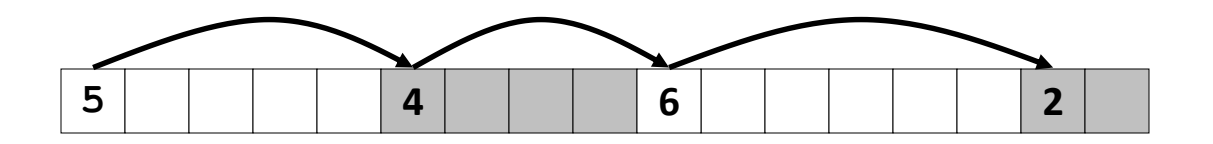

**Method 2:** *Explicit list* **among the free blocks using pointers**

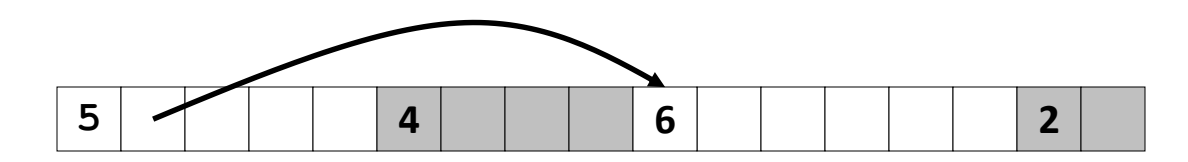

- **Method 3:** *Segregated free list*
	- Different free lists for different size classes

#### **Method 4:** *Blocks sorted by size*

 Can use a balanced tree (e.g. Red-Black tree) with pointers within each free block, and the length used as a key

Bryant and O'Hallaron, Computer Systems: A Programmer's Perspective, Third Edition **16**

# **Today**

#### **Explicit free lists**

### **Segregated free lists**

- **Garbage collection**
- **Memory-related perils and pitfalls**

# **Segregated List (Seglist) Allocators**

**Each** *size class* **of blocks has its own free list**

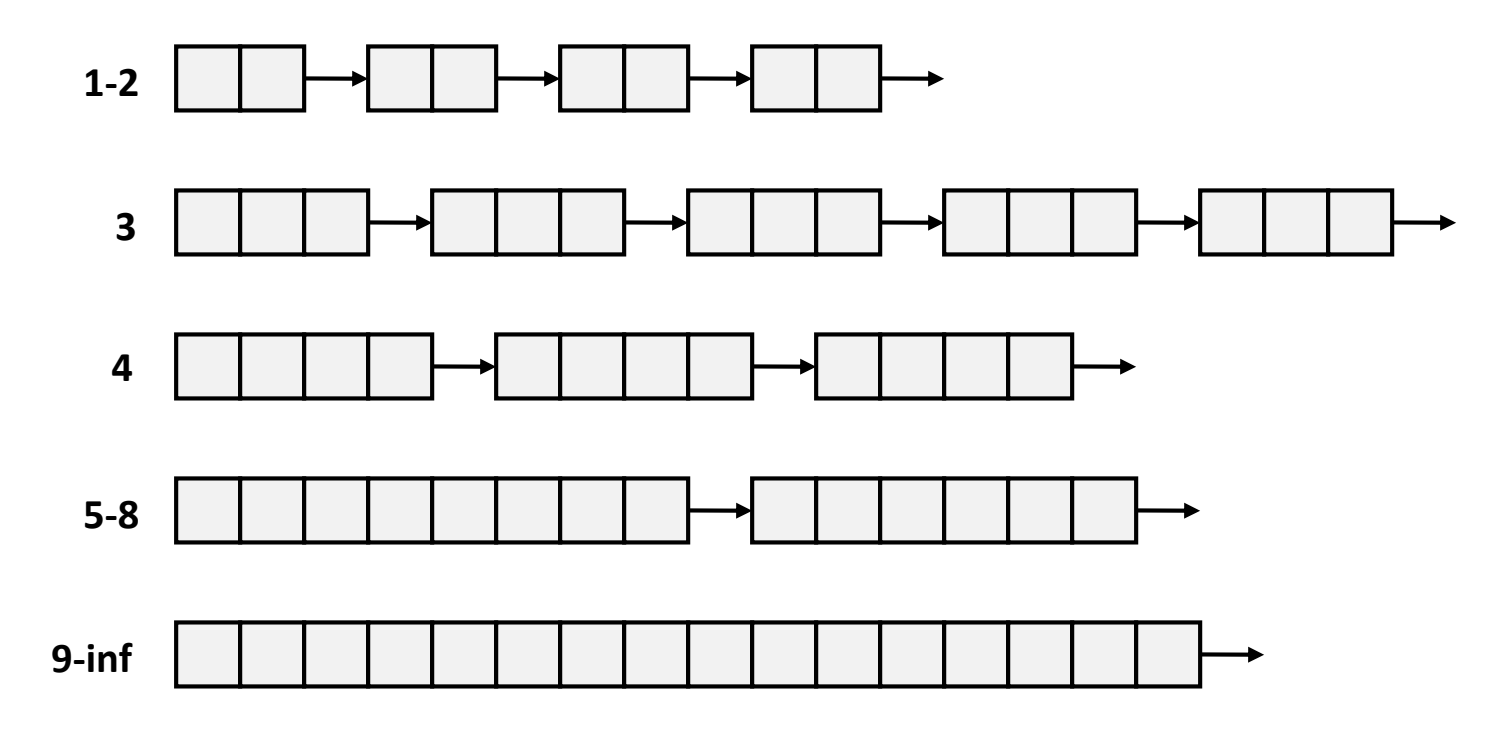

 **Often have separate classes for each small size For larger sizes: One class for each two-power size**

# **Seglist Allocator**

**Given an array of free lists, each one for some size class**

#### **To allocate a block of size** *n***:**

- Search appropriate free list for block of size *m > n*
- $\blacksquare$  If an appropriate block is found:
	- Split block and place fragment on appropriate list (optional)
- **If no block is found, try next larger class**
- $\blacksquare$  Repeat until block is found

#### **If no block is found:**

- Request additional heap memory from OS (using **sbrk()**)
- Allocate block of *n* bytes from this new memory
- Place remainder as a single free block in largest size class.

# **Seglist Allocator (cont.)**

### **To free a block:**

Coalesce and place on appropriate list

#### **Advantages of seglist allocators**

- **Higher throughput** 
	- **-** log time for power-of-two size classes
- **Better memory utilization** 
	- First-fit search of segregated free list approximates a best-fit search of entire heap.
	- Extreme case: Giving each block its own size class is equivalent to best-fit.

### **More Info on Allocators**

 **D. Knuth, "***The Art of Computer Programming***", 2nd edition, Addison Wesley, 1973**

**The classic reference on dynamic storage allocation** 

 **Wilson et al, "***Dynamic Storage Allocation: A Survey and Critical Review***", Proc. 1995 Int'l Workshop on Memory Management, Kinross, Scotland, Sept, 1995.**

- Comprehensive survey
- Available from CS:APP student site (csapp.cs.cmu.edu)

## **Today**

- **Explicit free lists**
- $\blacksquare$  Segregated free lists
- **Garbage collection**
- **Memory-related perils and pitfalls**

# **Implicit Memory Management: Garbage Collection**

 *Garbage collection:* **automatic reclamation of heap-allocated storage—application never has to free**

```
void foo() {
   int *p = malloc(128);
   return; /* p block is now garbage */
}
```
#### ■ Common in many dynamic languages:

Python, Ruby, Java, Perl, ML, Lisp, Mathematica

#### ■ Variants ("conservative" garbage collectors) exist for C and C++

However, cannot necessarily collect all garbage

# **Garbage Collection**

- **How does the memory manager know when memory can be freed?**
	- In general we cannot know what is going to be used in the future since it depends on conditionals
	- But we can tell that certain blocks cannot be used if there are no pointers to them

#### **Must make certain assumptions about pointers**

- Memory manager can distinguish pointers from non-pointers
- **All pointers point to the start of a block**
- Cannot hide pointers (e.g., by coercing them to an **int**, and then back again)

# **Classical GC Algorithms**

#### **Mark-and-sweep collection (McCarthy, 1960)**

Does not move blocks (unless you also "compact")

#### ■ Reference counting (Collins, 1960)

Does not move blocks (not discussed)

### ■ Copying collection (Minsky, 1963)

Moves blocks (not discussed)

#### **Generational Collectors (Lieberman and Hewitt, 1983)**

- Collection based on lifetimes
	- Most allocations become garbage very soon
	- So focus reclamation work on zones of memory recently allocated

### **For more information: Jones and Lin, "***Garbage Collection: Algorithms for Automatic Dynamic Memory***", John Wiley & Sons, 1996.**

### **Memory as a Graph**

#### **We view memory as a directed graph**

- Each block is a node in the graph
- Each pointer is an edge in the graph
- Locations not in the heap that contain pointers into the heap are called *root* nodes (e.g. registers, locations on the stack, global variables)

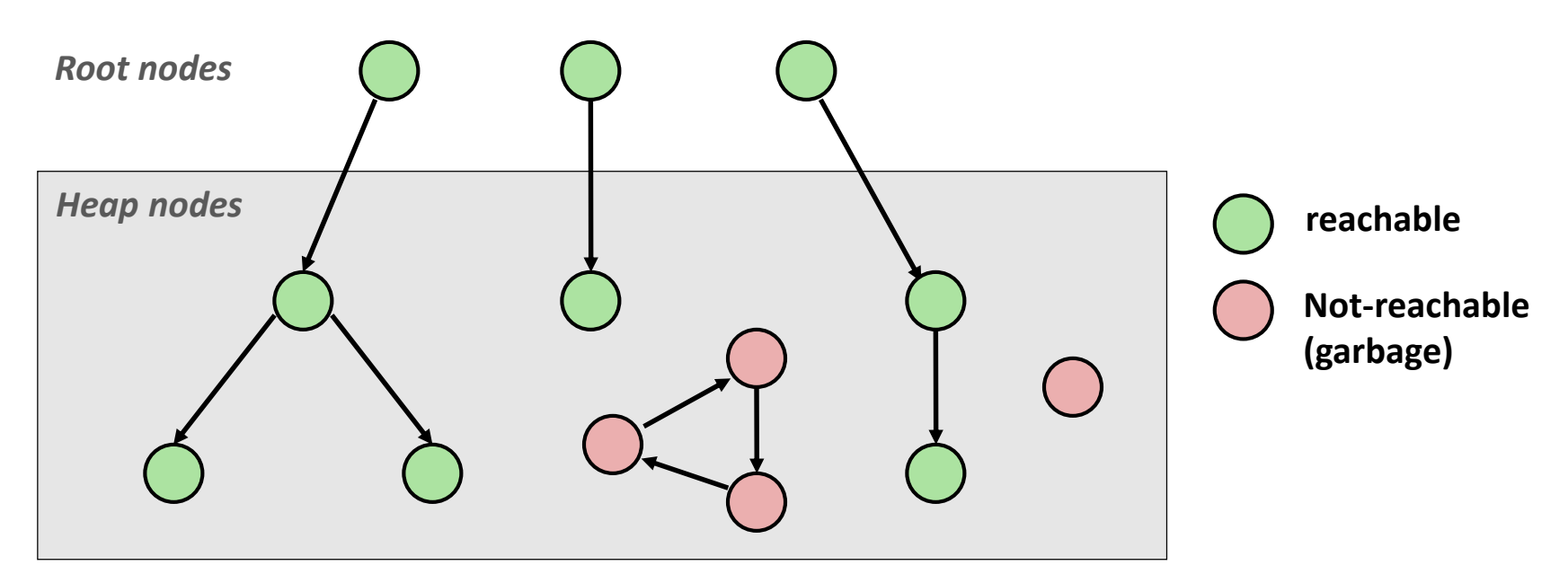

#### **A node (block) is** *reachable* **if there is a path from any root to that node.**

#### **Non-reachable nodes are** *garbage* **(cannot be needed by the application)**

# **Mark and Sweep Collecting**

- **Can build on top of malloc/free package**
	- Allocate using **malloc** until you "run out of space"

#### **When out of space:**

- Use extra *mark bit* in the head of each block
- *Mark:* Start at roots and set mark bit on each reachable block
- *Sweep:* Scan all blocks and free blocks that are not marked

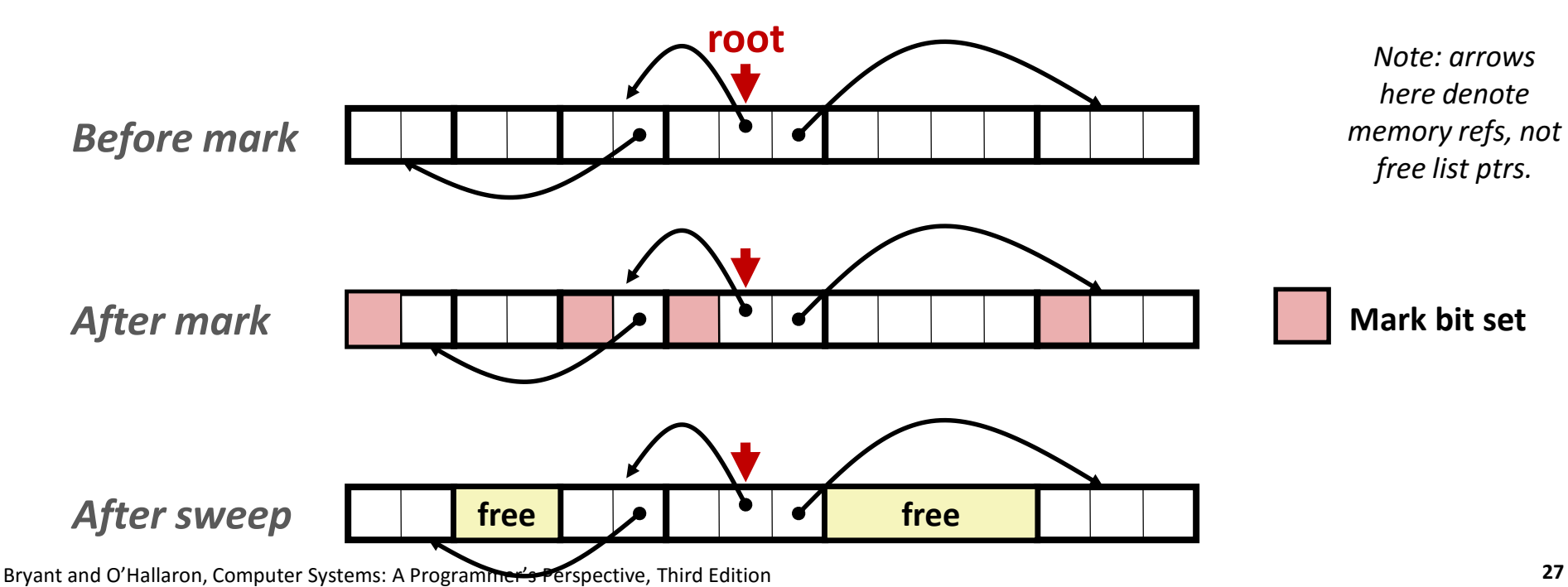

## **Assumptions For a Simple Implementation**

#### **Application**

- **new(n):** returns pointer to new block with all locations cleared
- **read(b,i):** read location **i** of block **b** into register
- **write(b,i,v):** write **v** into location **i** of block **b**

#### **Each block will have a header word**

- addressed as **b[-1]**, for a block **b**
- Used for different purposes in different collectors

#### **Instructions used by the Garbage Collector**

- **is**  $ptr(p)$ : determines whether **p** is a pointer
- **length(b):** returns the length of block **b**, not including the header
- **get\_roots():** returns all the roots

# **Mark and Sweep (cont.)**

#### **Mark using depth-first traversal of the memory graph**

```
ptr mark(ptr p) {
  if (!is_ptr(p)) return; // do nothing if not pointer
  if (markBitSet(p)) return; // check if already marked
  setMarkBit(p); // set the mark bit
  for (i=0; i < length(p); i++) // call mark on all words
   mark(p[i]); // in the block
  return;
}
```
#### **Sweep using lengths to find next block**

```
ptr sweep(ptr p, ptr end) {
   while (p < end) {
      if markBitSet(p)
         clearMarkBit();
      else if (allocateBitSet(p)) 
         free(p);
      p += length(p);
}
```
# **Conservative Mark & Sweep in C**

#### **A "conservative garbage collector" for C programs**

- is ptr() determines if a word is a pointer by checking if it points to an allocated block of memory
- But, in C pointers can point to the middle of a block

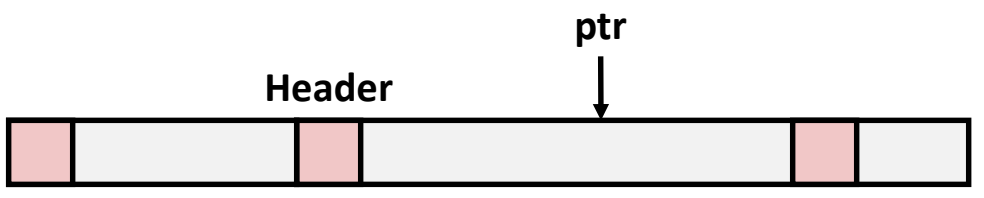

#### **So how to find the beginning of the block?**

- Can use a balanced binary tree to keep track of all allocated blocks (key is start-of-block)
- Balanced-tree pointers can be stored in header (use two additional words)

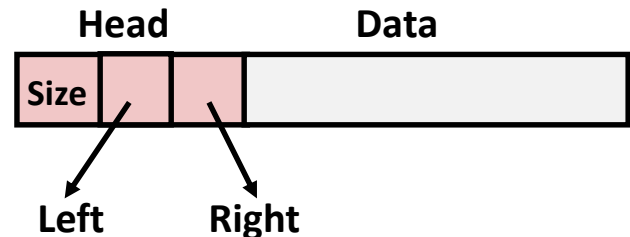

**Left:** smaller addresses **Right:** larger addresses

# **Today**

- **Explicit free lists**
- $\blacksquare$  Segregated free lists
- **Garbage collection**
- **Memory-related perils and pitfalls**

## **Memory-Related Perils and Pitfalls**

- **Dereferencing bad pointers**
- **Reading uninitialized memory**
- **Overwriting memory**
- **Referencing nonexistent variables**
- **Freeing blocks multiple times**
- **Referencing freed blocks**
- **Failing to free blocks**

## **C operators**

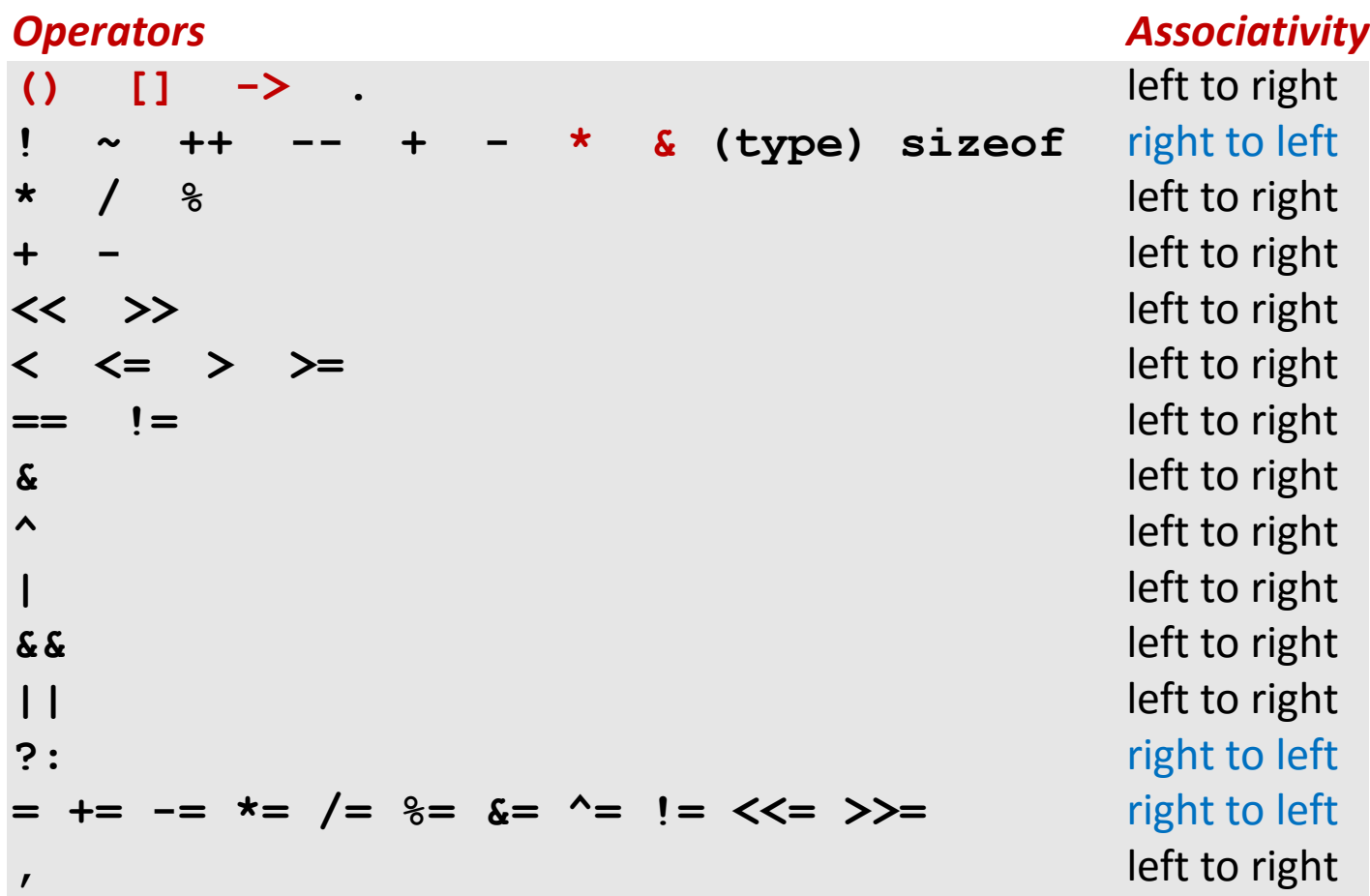

 **->, (), and [] have high precedence, with \* and & just below Unary +, -, and \* have higher precedence than binary forms**

### **C Pointer Declarations: Test Yourself!**

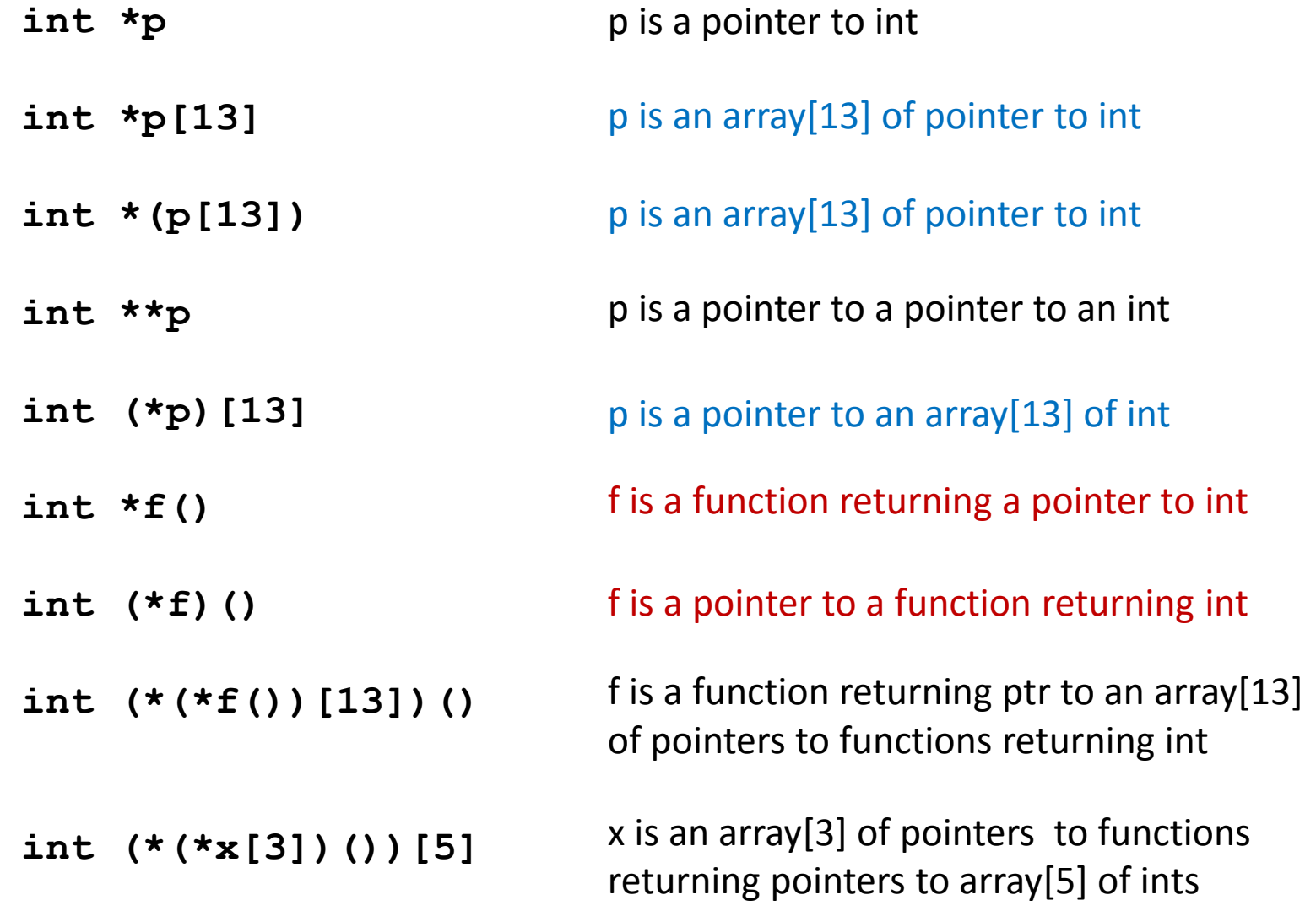

**Source: K&R Sec 5.12**

### **Dereferencing Bad Pointers**

**The classic scanf bug**

```
int val;
 ...
scanf("%d", val);
```
# **Reading Uninitialized Memory**

**Assuming that heap data is initialized to zero**

```
/* return y = Ax */
int *matvec(int **A, int *x) { 
   int *y = malloc(N*sizeof(int);
   int i, j;
   for (i=0; i<N; i++)
      for (j=0; j<N; j++)
         y[i] += A[i][j]*x[j];return y;
}
```
**Allocating the (possibly) wrong sized object**

```
int **p;
p = malloc(N*sizeof(int));
for (i=0; i<N; i++) {
  p[i] = malloc(M*sizeof(int));
}
```
#### **n** Off-by-one error

```
int **p;
p = malloc(N*sizeof(int *));
for (i=0; i<=N; i++) {
   p[i] = malloc(M*sizeof(int));
}
```
**Not checking the max string size** 

```
char s[8];
int i;
gets(s); /* reads "123456789" from stdin */
```
**Basis for classic buffer overflow attacks**

**Misunderstanding pointer arithmetic** 

```
int *search(int *p, int val) {
  while (*p && *p != val)
      p += sizeof(int);
   return p;
}
```
**Referencing a pointer instead of the object it points to**

```
int *BinheapDelete(int **binheap, int *size) {
     int *packet;
     packet = binheap[0];
     binheap[0] = binheap[*size - 1];
     *size--;
     Heapify(binheap, *size, 0);
     return(packet);
                                                                                     Associativity
                                            Operators
                                                                                     left to right
}(type) sizeof
                                                                                     right to left
                                                                                     left to right
                                                                                     left to right
                                            \prec\rightarrowleft to right
                                               \leftarrow > >=
                                                                                     left to right
                                                                                     left to right
                                               =left to right
                                                                                     left to right
                                                                                     left to right
                                            & &
                                                                                     left to right
                                            \vertleft to right
                                                                                     right to left
                                            = += -= *= /= x = \sqrt{2} = 2 += x = \sqrt{2} = 2right to left
                                                                                     left to right
```
### **Referencing Nonexistent Variables**

 **Forgetting that local variables disappear when a function returns**

```
int *foo () {
   int val;
   return &val;
}
```
# **Freeing Blocks Multiple Times**

#### **Nasty!**

```
x = malloc(N*sizeof(int));
        <manipulate x>
free(x);
y = malloc(M*sizeof(int));
        <manipulate y>
free(x);
```
### **Referencing Freed Blocks**

#### **Evil!**

```
x = malloc(N*sizeof(int));
  <manipulate x>
free(x);
   ...
y = malloc(M*sizeof(int));
for (i=0; i<M; i++)
   y[i] = x[i] + j
```
# **Failing to Free Blocks (Memory Leaks)**

 $\blacksquare$  **Slow, long-term killer!** 

```
foo() {
   int *x = malloc(N*sizeof(int);
   ...
   return;
}
```
# **Failing to Free Blocks (Memory Leaks)**

**Figure 1.5 Theory Freeing only part of a data structure** 

```
struct list {
   int val;
   struct list *next;
};
foo() {
   struct list *head = malloc(sizeof(struct list));
  head->val = 0;
  head->next = NULL;
   <create and manipulate the rest of the list>
    ...
   free(head);
   return;
}
```
# **Dealing With Memory Bugs**

#### **Debugger: gdb**

- Good for finding bad pointer dereferences
- Hard to detect the other memory bugs

#### **Data structure consistency checker**

- Runs silently, prints message only on error
- Use as a probe to zero in on error

#### **Binary translator: valgrind**

- Powerful debugging and analysis technique
- Rewrites text section of executable object file
- Checks each individual reference at runtime
	- Bad pointers, overwrites, refs outside of allocated block

### **glibc malloc contains checking code**

**setenv MALLOC\_CHECK\_ 3**